# **DAFTAR PUSTAKA**

- [1] a. pasta and m. adensya, "rancang bangun sistem monitoring daya listrik berbasis iot menggunakan esp8266 - amik mdp repository," *mdp.ac.id*, jul. 2019
- [2] muhamad sarifatullah, "perancangan sistem proteksi thermal pada motor induksi 3 fasa berbasis kontrol arduino menggunakan jaringan iot," jurnal online mahasiswa (jom) bidang teknik elektro, vol. 1, no. 1, 2020, accessed: apr. 15, 2022.
- [3] sahdan ashari, i. made, and i. bagus, "rancang bangun sistem monitoring dan pengaman motor induksi tiga phasa berbasis mikrokontroler atmega 8535," dielektrika, vol. 2, no. 2, pp. 123– 130, 2015, accessed: apr. 15, 2022.
- [4] o. y. hutajulu, eka dodi survanto, and denny haryanto sinaga, "implementasi sistem kontrol on/off pompa air sistem tadon berbasis arduino untuk penghematan konsumsi listrik pompa," jurnal teknik informatika unika santo thomas, vol. 4, no. 2, pp. 232–239, 2019, doi: 10.17605/jti.v4i2.609.
- [5] syarif moh rofiq al- ghony, subuh isnur haryudo, and jati widyo leksono, "perancangan sistem otomatisasi control motor 3 phase menggunakan bluetooth berbasis arduino uno," reaktom : rekayasa keteknikan dan optimasi, vol. 4, no. 2, pp. 50–55, dec. 2019, doi: 10.33752/reaktom.v4i2.1246.
- [6] h. susanto and amir hamzah, "penerapan konsep internet of things (iot) sebagai monitoring tegangan dan arus pada motor induksi 1 phase," prosiding snast, pp. 261–270, 2018, accessed: jul. 26, 2022.
- [7] figo rezaldy j, "sistem monitoring, protection dan controlling forward reverse motor listrik tiga fasa berbasis internet of things"
- [8] f. khair, "internet of things, sejarah, teknologi dan penerapannya : review," j.ilm. teknol. inf., vol. iv, no.3, hal. 62-66, 2015.
- [9] wakhid, a. "penerapan iot dalam rancang bangun sistem proteksi motor induksi tiga fasa dari gangguan beban lebih berbasis mikrokontroller." skripsi pendidikan teknik elektro universitas negeri semarang (2020).
- [10] qoriatul fitriyah, tri vira putr, aditya wirangga p, and m. prihadi eko w, "pemanfaatan aplikasi blynk sebagai alat bantu monitoring energi listrik pada kulkas 1 pintu," *prosiding seminar nasional nciet*, vol. 1, no. 1, pp. 84–92, 2020.
- [11] t. suryana, "implementasi komunikasi web server nodemcu esp8266 dan web server apache mysql untuk otomatisasi dan kontrol peralatan elektronik jarak jauh via internet - repository unikom," unikom.ac.id, jul. 2021.
- [12] s. anwar, tri artono, nasrul nasrul, dasrul dasrul, and a fadli, "pengukuran energi listrik berbasis pzem-004t," prosiding seminar nasional politeknik negeri lhokseumawe, vol. 3, no. 1, p. 272, 2019, accessed: jul. 26, 2022.
- [13] ridwan, muchlis burhanuddin. "sistem monitoring tanaman hidroponik dengan sensor ph, suhu air dan pemupukan berbasis internet of thing." j. teknosains ftie uty (2019).
- [14] s. anwar, tri artono, nasrul nasrul, dasrul dasrul, and a fadli, "pengukuran energi listrik berbasis pzem-004t," prosiding seminar nasional politeknik negeri lhokseumawe, vol. 3, no. 1, p. 272, 2019, accessed: jul. 26, 2022.
- [15] muhamad sarifatullah, "perancangan sistem proteksi thermal pada motor induksi 3 fasa berbasis kontrol arduino menggunakan jaringan iot," jurnal online mahasiswa (jom) bidang teknik elektro, vol. 1, no. 1, 2020, accessed: jul. 26, 2022.

# **Lampiran Lampiran A. Program Mikrokontroler**

1. Program pada NodeMCU ESP8266 untuk beban pertama

#define BLYNK\_TEMPLATE\_ID "TMPLms99pYuy" #define BLYNK\_DEVICE\_NAME "Monitoring Motor 1"

#define BLYNK\_FIRMWARE\_VERSION "0.1.0"

#define BLYNK\_PRINT Serial

#define APP\_DEBUG

// Define board NODE MCU // #define USE\_NODE\_MCU\_BOARD

// include liblary sensor // #include <OneWire.h> #include <DallasTemperature.h> #include <Wire.h> #include <LiquidCrystal\_I2C.h> #include <PZEM004Tv30.h> #include "BlynkEdgent.h"

//inisialisasi alamat LCD // LiquidCrystal\_I2C lcd(0x27,20,4);

// inisialisasi pin SSR // const int  $SSR = D8$ ;

// inisialisasi pin relay // const int relayalarm = D9;

// inisialisasi DS18B20 // #define ONE\_WIRE\_BUS D7 OneWire oneWire(ONE\_WIRE\_BUS); DallasTemperature sensors(&oneWire);

```
// ON OFF SSR //
BLYNK_WRITE(V8) {
int i = param.asInt():
if (i == 1){
digitalWrite(SSR, HIGH); 
}
else if (i == 0)digitalWrite(SSR, LOW); 
}
}
// setting Blynk timmer //
BlynkTimer timer;
// pin PZEM004T //
PZEM004Tv30 pzem1(D5, D6, 0x01); //D5=TX D6=RX
PZEM004Tv30 pzem2(D5, D6, 0x02); //D5=TX D6=RX
PZEM004Tv30 pzem3(D5, D6, 0x03); //D5=TX D6=RX
// pin hall sensor //
const int hallSensorPin = D0; // connect the hall effect
sensor on pin 2
const unsigned long sampleTime = 1000;
int rpmMaximum = 0;
// inisialisasi pembacaan sensor //
float voltage1, voltage2, voltage3;
float current1, current2, current3;
float power1, power2, power3;
float tempC;
int rpm;
void setup()
{
  // Debug console //
  Serial.begin(9600);
  // Set LCD //
  lcd.init();
```

```
 lcd.begin(20,4);
 lcd.backlight();
```
 // Panggil Sensor Suhu sensors.begin();

 // Set Input // pinMode(hallSensorPin,INPUT);

```
 // Set Output //
 pinMode(SSR, OUTPUT);
```

```
 // set output alarm //
 pinMode(relayalarm, OUTPUT);
```
 // Blynk Send Sensor // timer.setInterval(1000L, bacasensor); BlynkEdgent.begin(); }

```
void bacasensor(){
  // pembacaan sensor //
  sensors.requestTemperatures();
 tempC = sensors.getTempCByIndex(0);rpm = getRPM();
 if (rpm > rpmMaximum) rpmMaximum = rpm;
 voltage1 = pzem1.voltage();voltage2 = pzem2.voltage;
 voltage3 = pzem3.voltage();current1 = pzem1.current();current2 = pzem2.current);
 current3 = pzem3.current():
 power1 = pzem1.power();power2 = pzem2-power();power3 = pzem3.power(); delay(100);
```
 // pengiriman data sensor ke aplikasi Blynk // Blynk.virtualWrite(V0, voltage1);

```
 Blynk.virtualWrite(V1, voltage2);
  Blynk.virtualWrite(V2, voltage3);
  Blynk.virtualWrite(V3, current1);
  Blynk.virtualWrite(V4, current2);
  Blynk.virtualWrite(V5, current3);
  Blynk.virtualWrite(V6, rpm);
  Blynk.virtualWrite(V7, tempC);
  Blynk.virtualWrite(V9, power1); 
  Blynk.virtualWrite(V10, power2);
  Blynk.virtualWrite(V11, power3);
 delay(500); if 
(isnan(voltage1)||isnan(voltage2)||isnan(voltage3)||current1>=2||cur
rent2>=2||current3>=2||tempC>=120)
  {
   // notifikasi Blynk //
   Blynk.logEvent("motortrip", "MOTOR TRIP!");
  }
}
int getRPM()
{
 int count = 0;
 boolean countFlag = LOW;unsigned long currentTime = 0;
 unsigned long startTime = millis();
 while (currentTime \leq sampleTime)
 {
   if (digitalRead(hallSensorPin) == HIGH)
 {
   countFlag = HIGH; }
  if (digitalRead(hallSensorPin) == LOW && countFlag ==
HIGH)
   {
    count++;
    countFlag=LOW;
   }
```

```
currentTime = millis() - startTime; }
int countRpm = int(10000/float(sampleTime))*count;
 return countRpm;
```
#### }

```
void mylcd(){
  lcd.clear();
  // Tampilkan Tegangan R //
  lcd.setCursor(0,0);
  lcd.print("R:"); lcd.print(voltage1); lcd.print("V");
  // Tampilkan Tegangan S //
  lcd.setCursor(0,1);
  lcd.print("S:"); lcd.print(voltage2); lcd.print("V");
  // Tampilkan Tegangan T //
  lcd.setCursor(0,2);
  lcd.print("T:"); lcd.print(voltage3); lcd.print("V");
  // Tampilkan Arus R //
  lcd.setCursor(11,0);
  lcd.print("R:"); lcd.print(current1); lcd.print("A");
  // Tampilkan Arus S //
  lcd.setCursor(11,1);
  lcd.print("S:"); lcd.print(current2); lcd.print("A");
  // Tampilkan Arus T //
  lcd.setCursor(11,2);
  lcd.print("T:"); lcd.print(current3); lcd.print("A");
  // Tampilkan Temperatur //
  lcd.setCursor(0,3);
  lcd.print("TMP:"); lcd.print(tempC); lcd.print("*C/");
  // Tampilkan RPM //
  lcd.setCursor(12,3);
  lcd.print("RPM:"); lcd.print(rpm);
  delay (5000);
  lcd.clear();
  // tampilkan daya R //
  lcd.setCursor(0,0);
  lcd.print("P:"); lcd.print(power1); lcd.print("W");
  // tampilkan daya R //
```

```
 lcd.setCursor(0,1);
  lcd.print("P:"); lcd.print(power2); lcd.print("W");
  // tampilkan daya R //
  lcd.setCursor(0,2);
  lcd.print("P:"); lcd.print(power3); lcd.print("W");
  delay(5000);
}
```

```
void serialmonitor(){
  // sensor PZEM 1 //
  if( !isnan(voltage1) ){
  Serial.print("Voltage: ");
  Serial.print(voltage1);
  Serial.println("V");
  } else {
  Serial.println("Error reading voltage");
  }
 if(!\isnan(current1)\}{
  Serial.print("Current: ");
 Serial.print(current1):
  Serial.println("A");
  } else {
  Serial.println("Error reading current");
  }
  // sensor PZEM 2 //
  if( !isnan(voltage2) ){
  Serial.print("Voltage: ");
  Serial.print(voltage2);
  Serial.println("V");
  } else {
  Serial.println("Error reading voltage");
  }
  if( !isnan(current2) ){
  Serial.print("Current: ");
  Serial.print(current2);
  Serial.println("A");
  } else {
  Serial.println("Error reading current");
  }
```

```
 // sensor PZEM 3 //
  if( !isnan(voltage3) ){
  Serial.print("Voltage: ");
 Serial.print(voltage3);
  Serial.println("V");
  } else {
  Serial.println("Error reading voltage");
 }
  if( !isnan(current3) ){
  Serial.print("Current: ");
  Serial.print(current3);
  Serial.println("A");
  } else {
  Serial.println("Error reading current");
  }
  // Sensor suhu //
 if(!\text{isnan}(\text{tempC})}
  Serial.print("Temprature: ");
  Serial.println(tempC);
  } else {
  Serial.println("Error reading temprature");
  }
  // Sensor suhu //
 if(!\isnan(rpm)){
  Serial.print("RPM: ");
  Serial.println(rpm);
  }
}
void protection(){
  if 
(isnan(voltage1)||isnan(voltage2)||isnan(voltage3)||current1>=10||cu
rrent2>=10||current3>=10||tempC>=120)
  {
   // alarm on
   digitalWrite(relayalarm, LOW);
   // matikan sistem
   digitalWrite(SSR, LOW);
  }
```

```
 else {
   digitalWrite(relayalarm, HIGH);
  }
}
void loop() {
  getRPM();
  mylcd();
 serialmonitor();
  protection();
  BlynkEdgent.run();
  timer.run();
}
```
2. Program pada NodeMCU ESP8266 untuk beban kedua

// Fill-in information from your Blynk Template here // #define BLYNK\_TEMPLATE\_ID "TMPLuPrs4kzK" #define BLYNK\_DEVICE\_NAME "Monitoring Motor 2"

#define BLYNK\_FIRMWARE\_VERSION "0.1.0"

#define BLYNK\_PRINT Serial

#define APP\_DEBUG

// Define board NODE MCU // #define USE\_NODE\_MCU\_BOARD

// include liblary sensor // #include <OneWire.h> #include <DallasTemperature.h> #include <Wire.h> #include <LiquidCrystal\_I2C.h> #include <PZEM004Tv30.h> #include "BlynkEdgent.h"

//inisialisasi alamat LCD // LiquidCrystal I2C lcd $(0x27,20,4)$ ;

// inisialisasi pin SSR //

const int  $SSR = D8$ ;

// inisialisasi pin relay // const int relayalarm = D9;

// inisialisasi DS18B20 // #define ONE\_WIRE\_BUS D7 OneWire oneWire(ONE\_WIRE\_BUS); DallasTemperature sensors(&oneWire);

```
// ON OFF SSR //
BLYNK_WRITE(V8) {
int i = param.asInt(i);
if (i == 1)digitalWrite(SSR, HIGH); 
}
else if (i == 0)digitalWrite(SSR, LOW); 
}
}
```
// setting Blynk timmer // BlynkTimer timer;

```
// pin PZEM004T //
PZEM004Tv30 pzem1(D5, D6, 0x01); //D5=TX D6=RX
PZEM004Tv30 pzem2(D5, D6, 0x02); //D5=TX D6=RX
PZEM004Tv30 pzem3(D5, D6, 0x03); //D5=TX D6=RX
```
// pin hall sensor // const int hallSensorPin =  $D0$ ; // connect the hall effect sensor on pin 2 const unsigned long sampleTime = 1000; int rpmMaximum  $= 0$ ;

```
// inisialisasi pembacaan sensor //
float voltage1, voltage2, voltage3;
float current1, current2, current3;
float power1, power2, power3;
```

```
float tempC;
int rpm;
void setup()
{
  // Debug console //
  Serial.begin(9600);
  // Set LCD //
  lcd.init();
 lcd.begin(20,4); lcd.backlight();
  // Panggil Sensor Suhu
 sensors.begin();
  // Set Input //
  pinMode(hallSensorPin,INPUT);
  // Set Output //
  pinMode(SSR, OUTPUT);
  // set output alarm //
  pinMode(relayalarm, OUTPUT);
 // Blynk Send Sensor //
  timer.setInterval(1000L, bacasensor);
  BlynkEdgent.begin();
}
void bacasensor(){
  // pembacaan sensor //
  sensors.requestTemperatures();
 tempC = sensors.getTempCByIndex(0);rpm = getRPM();
  if (rpm > rpmMaximum) rpmMaximum = rpm;
 voltage1 = pzem1.voltage();voltage2 = pzem2.voltage();
```

```
voltage3 = pzem3.voltage();
```

```
A-10
```

```
current1 = pzem1.current();current2 = pzem2.current);
current3 = pzem3.current():
power1 = pzem1.power();power2 = pzem2-power();power3 = pzem3.power(); delay(100);
```

```
 // pengiriman data sensor ke aplikasi Blynk //
 Blynk.virtualWrite(V0, voltage1);
 Blynk.virtualWrite(V1, voltage2);
 Blynk.virtualWrite(V2, voltage3);
 Blynk.virtualWrite(V3, current1);
 Blynk.virtualWrite(V4, current2);
 Blynk.virtualWrite(V5, current3);
 Blynk.virtualWrite(V6, rpm);
 Blynk.virtualWrite(V7, tempC);
 Blynk.virtualWrite(V9, power1); 
 Blynk.virtualWrite(V10, power2);
 Blynk.virtualWrite(V11, power3);
 delay(500);
```

```
 if
```

```
(isnan(voltage1)||isnan(voltage2)||isnan(voltage3)||current1>=2||cur
rent2>=2||current3>=2||tempC>=120)
  {
   // notifikasi Blynk //
   Blynk.logEvent("motortrip", "MOTOR TRIP!");
  }
}
int getRPM()
{
 int count = 0;
 boolean countFlag = LOW;unsigned long currentTime = 0;
 unsigned long startTime = millis();
  while (currentTime <= sampleTime)
  {
```

```
if (digitalRead(hallSensorPin) == HIGH)
 {
   countFlag = HIGH:
 }
  if (digitalRead(hallSensorPin) == LOW && countFlag ==
HIGH)
   {
    count++;
    countFlag=LOW;
   }
  currentTime = millis() - startTime; }
 int countRpm = int(10000/fload(sampleTime))*count;
  return countRpm;
```
## }

```
void mylcd(){
  lcd.clear();
  // Tampilkan Tegangan R //
  lcd.setCursor(0,0);
  lcd.print("R:"); lcd.print(voltage1); lcd.print("V");
  // Tampilkan Tegangan S //
  lcd.setCursor(0,1);
  lcd.print("S:"); lcd.print(voltage2); lcd.print("V");
  // Tampilkan Tegangan T //
  lcd.setCursor(0,2);
  lcd.print("T:"); lcd.print(voltage3); lcd.print("V");
  // Tampilkan Arus R //
  lcd.setCursor(11,0);
  lcd.print("R:"); lcd.print(current1); lcd.print("A");
  // Tampilkan Arus S //
  lcd.setCursor(11,1);
  lcd.print("S:"); lcd.print(current2); lcd.print("A");
  // Tampilkan Arus T //
  lcd.setCursor(11,2);
  lcd.print("T:"); lcd.print(current3); lcd.print("A");
  // Tampilkan Temperatur //
  lcd.setCursor(0,3);
```

```
 lcd.print("TMP:"); lcd.print(tempC); lcd.print("*C/");
  // Tampilkan RPM //
  lcd.setCursor(12,3);
  lcd.print("RPM:"); lcd.print(rpm);
  delay (5000);
  lcd.clear();
  // tampilkan daya R //
  lcd.setCursor(0,0);
  lcd.print("P:"); lcd.print(power1); lcd.print("W");
  // tampilkan daya R //
  lcd.setCursor(0,1);
  lcd.print("P:"); lcd.print(power2); lcd.print("W");
  // tampilkan daya R //
  lcd.setCursor(0,2);
  lcd.print("P:"); lcd.print(power3); lcd.print("W");
  delay(5000);
}
```

```
void serialmonitor(){
  // sensor PZEM 1 //
  if( !isnan(voltage1) ){
  Serial.print("Voltage: ");
 Serial.print(voltage1);
  Serial.println("V");
  } else {
  Serial.println("Error reading voltage");
 }
 if(!\isnan(current1)){
  Serial.print("Current: ");
  Serial.print(current1);
  Serial.println("A");
  } else {
  Serial.println("Error reading current");
  }
  // sensor PZEM 2 //
  if( !isnan(voltage2) ){
  Serial.print("Voltage: ");
  Serial.print(voltage2);
  Serial.println("V");
```

```
 } else {
  Serial.println("Error reading voltage");
  }
  if( !isnan(current2) ){
  Serial.print("Current: ");
  Serial.print(current2);
  Serial.println("A");
  } else {
  Serial.println("Error reading current");
  }
  // sensor PZEM 3 //
  if( !isnan(voltage3) ){
  Serial.print("Voltage: ");
 Serial.print(voltage3);
  Serial.println("V");
  } else {
  Serial.println("Error reading voltage");
  }
  if( !isnan(current3) ){
  Serial.print("Current: ");
  Serial.print(current3);
  Serial.println("A");
  } else {
  Serial.println("Error reading current");
  }
  // Sensor suhu //
 if(!\text{isnan}(\text{tempC})){
  Serial.print("Temprature: ");
  Serial.println(tempC);
  } else {
  Serial.println("Error reading temprature");
  }
  // Sensor suhu //
 if(!\isnan(rpm)\}{
  Serial.print("RPM: ");
  Serial.println(rpm);
  }
}
```

```
void protection(){
  if 
(isnan(voltage1)||isnan(voltage2)||isnan(voltage3)||current1>=2||cur
rent2>=2||current3>=2||tempC>=120)
  {
   // alarm on
   digitalWrite(relayalarm, HIGH);
   // matikan sistem
   digitalWrite(SSR, LOW);
  }
  else {
   digitalWrite(relayalarm, LOW);
  }
}
void loop() {
  getRPM();
  mylcd();
 serialmonitor();
  protection();
  BlynkEdgent.run();
  timer.run();
}
```
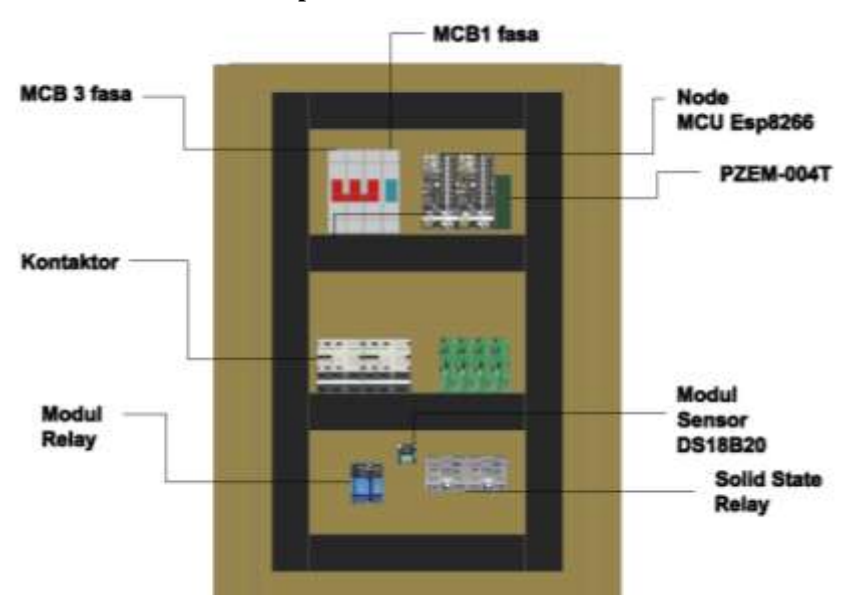

**Lampiran B. Desaint mekanik** 

**Gambar Tampak Dalam**

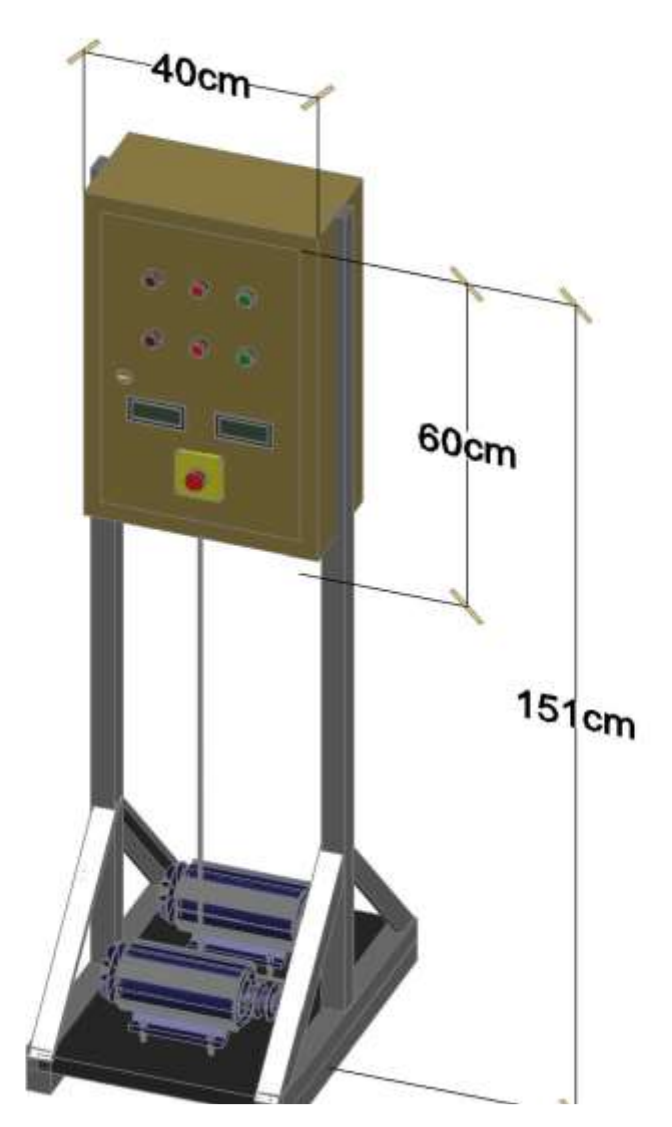

**Gambar Tampak Luar**

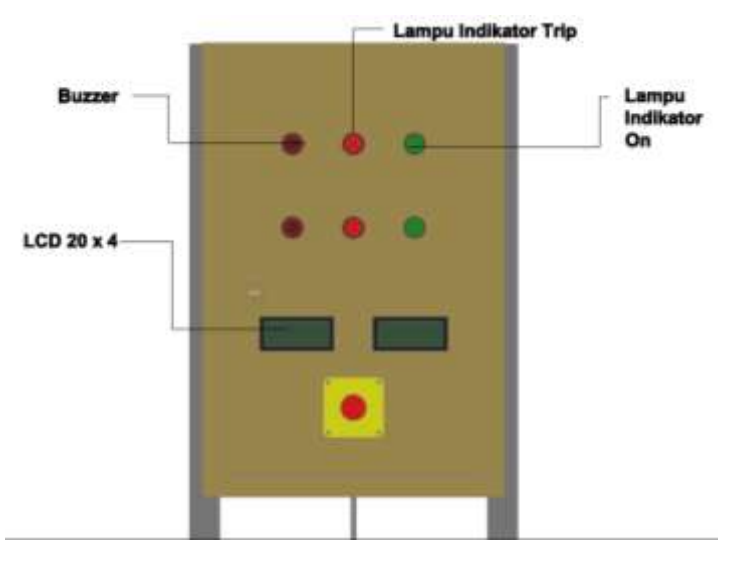

**Gambar Tampak Depan**

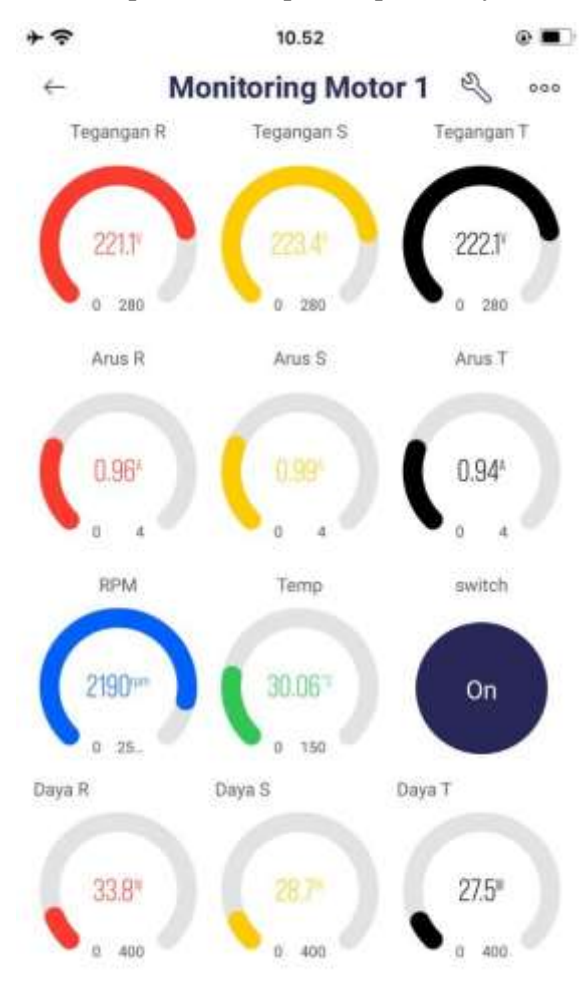

### **Lampiran C. Tampilam Aplikasi Blynk**

#### **BIODATA PENULIS**

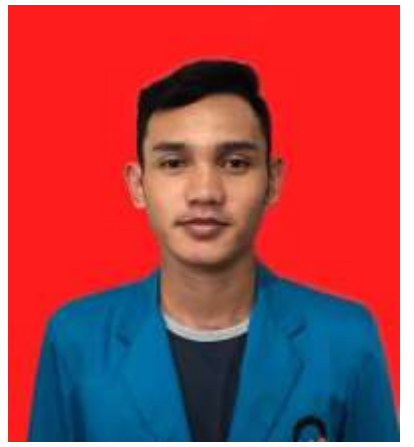

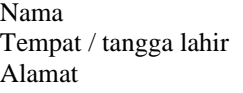

: Mohammad Hafiz Akbar : Cilacap / 12 juli 2001 : Jalan Delima Rt/Rw 003/002 Tambakreja, Cilacap Selatan, Cilacap, Jawa Tengah Telepon/Hp : 089538240833<br>Hobi : Berseneda : Bersepeda Motto : Jadilah hidup seperti larry

#### **Riwayat Pendidikan:**

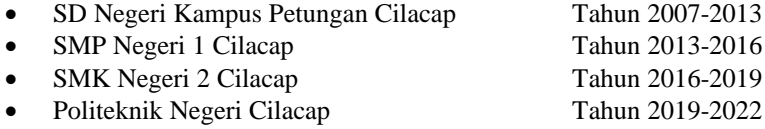

Penulis telah mengikuti sidang Tugas Akhir pada tanggal 3 Agustus 2022 sebagai salah satu persyaratan untuk memperoleh gelar Ahli Madya (A.Md)